### **STEP BY STEP GUIDE FOR USING CONVOCATION SYSTEM (Info365)**

1. Firstly, you can access Convocation system in [\(https://info365.uniten.edu.my/info365\)](https://info365.uniten.edu.my/info365). Please login using your StudenID and Password.

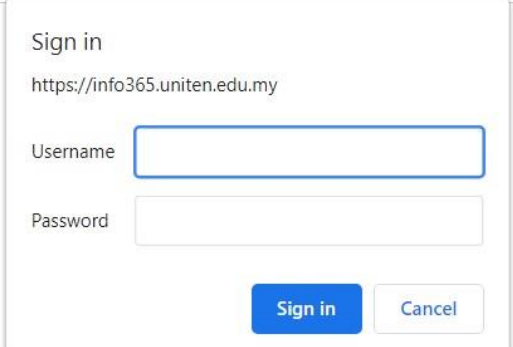

- 2. Then, click on menu Profile  $\rightarrow$  My Convocation.
	- Profile  $\blacktriangledown$

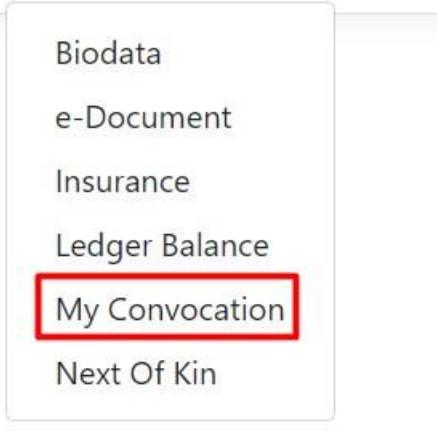

- 3. Fill out the Convocation form. Then click Update button after finished.
- a)

# **Convocation Information**

Congratulations! Approval has been obtained for you to graduate.

Your convocation session for Doctor of Philosophy (Business Management) :

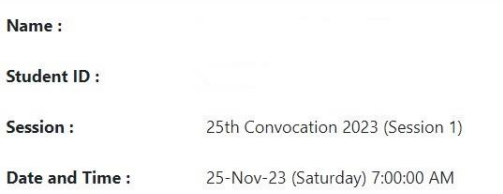

Venue: Dewan Seri Sarjana (DSS) Universiti Tenaga Nasional Putrajaya Campus Jalan IKRAM - UNITEN 43000 Kajang, Selangor

```
25th Convocation Terms And Condition.
```
\*\*\*Please update your personal Bank Account details for any refund of deposit/reimbursement on balance/giving back to **UNITEN (Click Here).** 

\*\*\*Are you interested to be a member of UNITEN Alumni Association (UAA)? If you are, please go to this link to register as a lifetime member:- Become A Member Now!

b)

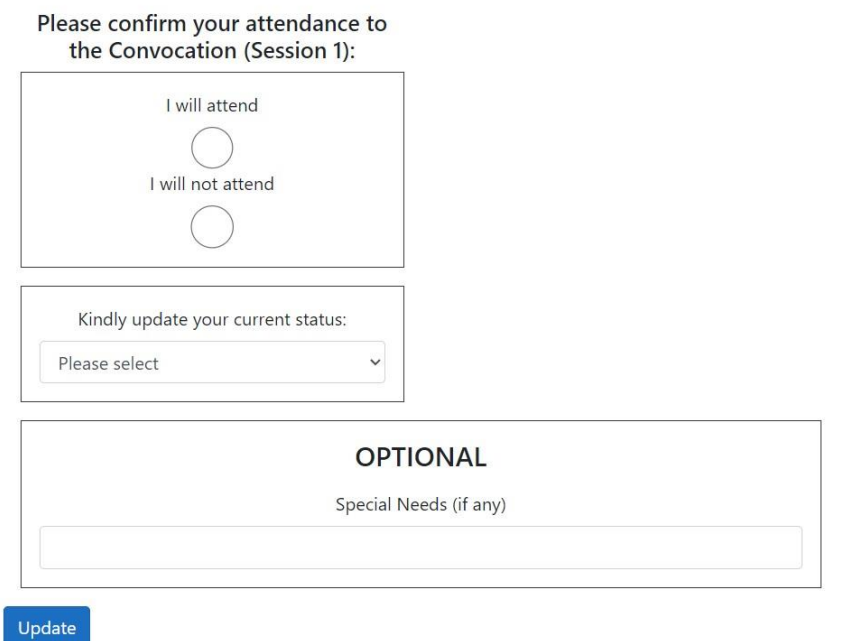

4. System will populate all the total amount that needs to be paid in the next webpage. Then you can choose to pay using FPX or Flywire.

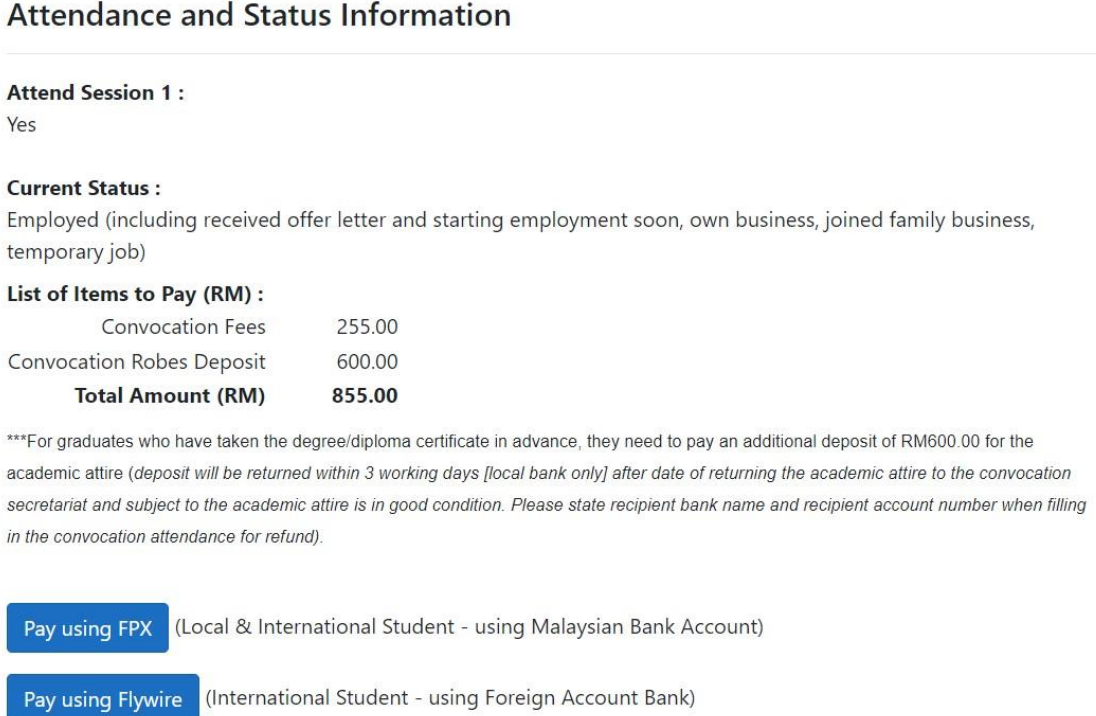

5. Once payment is done and successful, you will be redirect to the page that shows all the Convocation items that have been paid and you can print receipt by clicking 'Print Receipt' link.

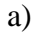

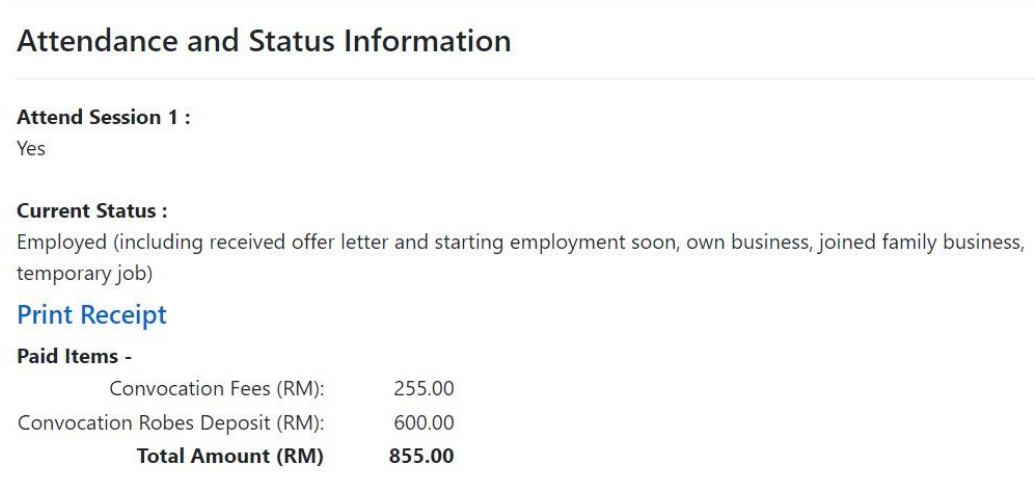

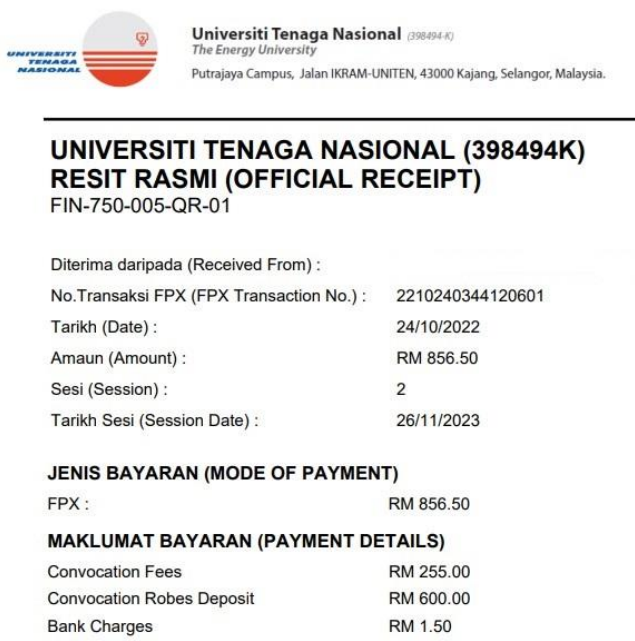

6. Please click on the '*Click Here*' link button if you want to update your personal bank account and Yes or No for refund purposes.

Tel: +6 03-8921 2020<br>Fax: +6 03-8921 2119<br>www.uniten.edu.my

#### a)

## **Convocation Information**

Congratulations! Approval has been obtained for you to graduate.

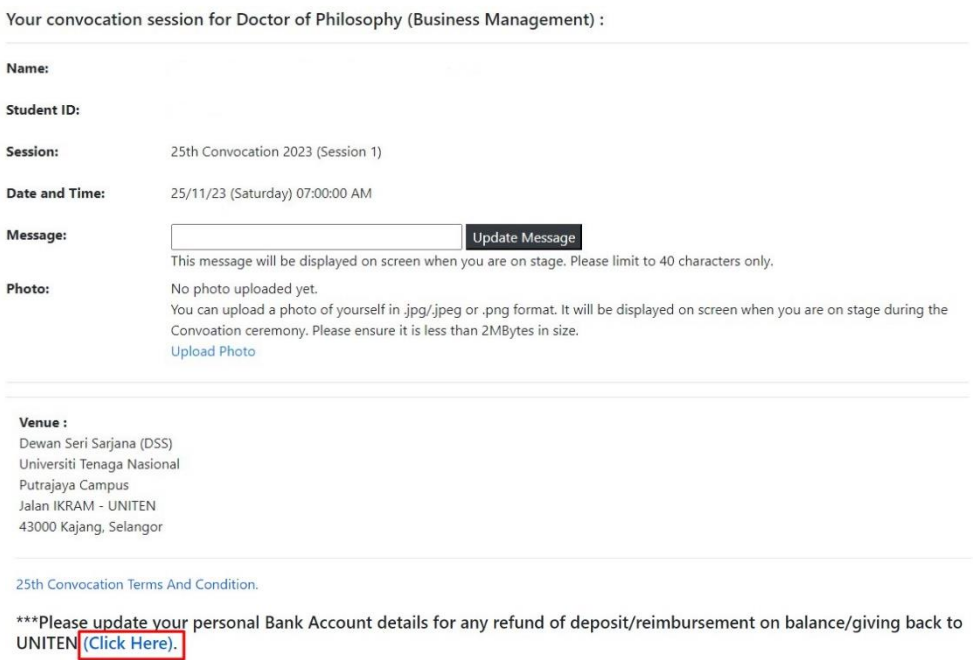

\*\*\*Are you interested to be a member of UNITEN Alumni Association (UAA)? If you are, please go to this link to register as<br>a lifetime member:-<mark>Become A Member Now!</mark>

b)

## **GIVING BACK TO UNITEN**

Dear friends of UNITEN,

Since its inception in 1997, UNITEN has educated more students both local & international. In the last decade, UNITEN has progressed & transformed itself into one of the premier universities in the country and region. As UNITEN strives toward to be a center of excellent in teaching, research, and innovation in the field of engineering, information technology, & business, we have embark ambitious projects to propel us to be the best university of Malaysia.

Today, we ask you to support UNITEN's goals by making a gift to the UNITEN's Endownment Fund. We hope you will<br>consider giving in the Endownment Fund in whatever way you can to support our future excellent.

Thank You.

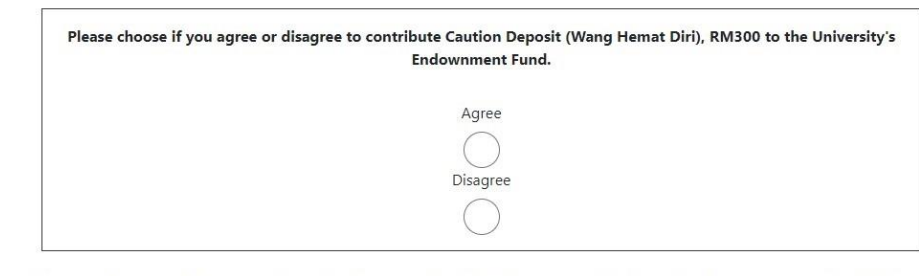

Please update your bank account for refund purposes.\*Refund will be process in 14 working days (upon complete info).

**Bank** 

CIMB Bank Berhad

Email

**Bank Account** 

\*Any enquiry, kindly submit to http://bit.ly/FINANCEENQUIRIES & will be attended during office hours.

Update

 $b)$